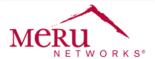

# NOTICE # FN-PA-SD 6.1-2-072214-01

| Туре              | ☑Product Announcement (PA)                            |
|-------------------|-------------------------------------------------------|
|                   | □Product Support (PS)                                 |
|                   | □End of Life (EoL)                                    |
|                   | □Pricing (PRC)                                        |
|                   | ☐Sales & Marketing (S&M)                              |
|                   | ☐Training (T)                                         |
| Region Applicable | □APAC □EMEA □NAM ☑AII                                 |
|                   |                                                       |
| Subject           | Release of System Director and E(z)RF v6.1-2 – "Fault |
|                   | Tolerant"                                             |
| Field Notice Date | July 22, 2014                                         |
|                   |                                                       |
| Effective Date    | July 22, 2014                                         |
|                   |                                                       |
| Notice Number:    | FN-PA-SD 6.1-2-072214-01                              |
|                   |                                                       |

## **Notice**

This field notice is provided on an "as is" basis and does not imply any kind of guarantee or warranty, including the warranty of merchantability. Your use of the information on the field notice or materials linked from the field notice is at your own risk. Meru reserves the right to change or update this field notice at any time.

# **Summary**

Release of System Director & E(z)RF v6.1-2 "Fault Tolerant"

# **Description of Field Notice**

This is a quality improvement maintenance release with a number of bug fixes and small enhancements.

## **Site Survey**

Meru Site Survey aids in network planning to find the right placement (mounting location) of APs such that clients connected to these APs receive high throughput, excellent coverage. To find the right placement of your AP, connect your Wi-Fi client to the AP that is in the Site Survey mode and move around the deployment perimeter to identify areas that provide good connectivity (based on the results from the Site Survey tool) to the Wi-Fi client. You can adjust the placement of the AP depending on the Site Survey results.

NOTE: Site Survey is supported only on AP832 and AP822.

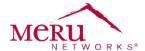

## **Link Aggregation**

Link aggregation allows data traffic across both Ethernet ports on AP resulting in increased throughput and redundancy. This release of System Director support link aggregation only on AP832 and AP822.

#### **Location Feed**

The location feed service captures real-time parameters about access points and stations that your location engine can use to locate the position of a client / station in your network. The location feed service provides an SDK (with C libraries) that you can use to build custom interfaces between your location engine and Meru location feed service to parse location feed data.

NOTE: The location feed service is currently supported only for clients/stations connected to AP832 and AP822.

## Serviceability

In addition to the existing diagnostic tools to troubleshoot stations connectivity issues, you can use the new station-log issues command to get more definitive reasons to stations connectivity issues. Two additional columns (Issue Observed and Reason) in the station-log issues command provide specific details of an issue and possible cause.

#### **N+1** Enhancements

The Meru N+1 feature that provides network redundancy has been enhanced with the following new features:

- During a failover, the slave controller will take over within 20 seconds
- AP Discovery support is available only in L3-only mode.
- N+1 controllers (active master and passive slave) can now be upgraded like any other controller
- Auto sync (every minute) is enabled between master and slave. This will now automatically sync certificates, running-configuration, and AP table Fallback is manual using the nplus1 revert command The show nplus1 command is updated to display the IP address and status of the slave controller.
- Failover operation is not available via any of the following commands:
  - o power off controller
  - o reload
  - o reload default
  - reload default factory
- WTR operations are not available

#### **CoA Enhancements**

In previous System Director releases, CoA requests from an external RADIUS server were allowed only on the standard 3799 port. This release introduces support for CoA requests on port 1700.

## **Bypass Apple Captive Network Assistant (CNA)**

You can now bypass or disable the Apple's CNA pop-up box. When enabled, the CNA auto-login pop-up is not displayed in a captive portal authentication (in tunneled mode) using an Apple iOS device (iPad, iPod and iPhone). To enable CNA bypass, Go to Configuration > Captive Portal > Advanced Settings section and select ON for Bypass Apple CNA.

**NOTE**: An equivalent CLI option does not exist for this feature.

## Wired Client Support for AP433

As a leaf or mesh AP in a mesh deployment, the unused Ethernet port of AP433 can be used to connect and serve wired clients.

## Affected Products

Replacing System Director and E(z)RF v6.x releases.

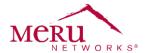

#### Solution

Meru recommends that customers upgrade their systems to this latest release.. Please contact Meru Customer Support for details.

Software can be obtained on Meru's support site: http://support.merunetworks.com

## **Trademarks**

Meru and Meru Networks are trademarks or registered trademarks of Meru Networks in the United States. Other company and product names may be trademarks of the respective companies with which they are associated.

## Copyright

© 2014 Meru Networks, Inc. All rights reserved.